## <span id="page-0-0"></span>Natural Language Processing 1

#### Katia Shutova

ILLC University of Amsterdam

29 October 2016

K ロ ▶ K @ ▶ K 할 ▶ K 할 ▶ 이 할 → 9 Q Q\*

#### <span id="page-1-0"></span>[Lecture 1: Introduction](#page-2-0)

[Overview of the course](#page-2-0) [NLP applications](#page-9-0) [Why NLP is hard](#page-15-0) [Sentiment classification](#page-27-0) [Overview of the practical](#page-58-0)

KEL KALEY KEY E NAG

<span id="page-2-0"></span>[Natural Language Processing 1](#page-0-0)

[Lecture 1: Introduction](#page-2-0)

[Overview of the course](#page-2-0)

### Taught by...

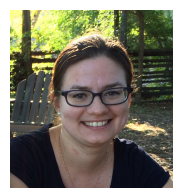

Katia Shutova **Lecturer** e.shutova@uva.nl

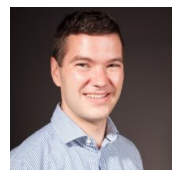

Joost Bastings Lab & practical coordinator j.bastings@uva.nl

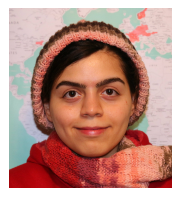

Samira Abnar Senior TA s.abnar@uva.nl

<span id="page-3-0"></span>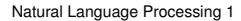

[Overview of the course](#page-3-0)

### Teaching assistants

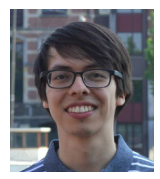

Daniel Daza

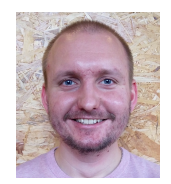

Victor Milewski

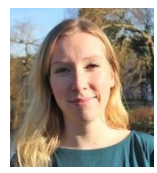

Laura Ruis

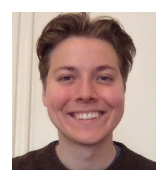

Jack Harding

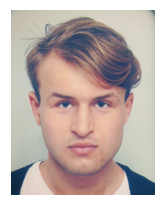

Mattijs Mul

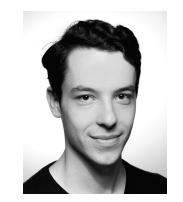

Florian Mohnert

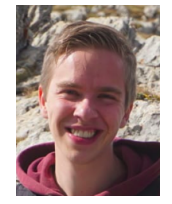

Jaap Jumelet

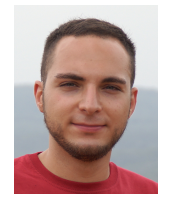

Mario Guilianelli

B

 $299$ 

#### <span id="page-4-0"></span>Overview of the course

- Introduction and broad overview of  $NLP$
- $\triangleright$  Different levels of language analysis (word, sentence, larger text fragments)
- $\triangleright$  A range of NLP tasks and applications
- $\triangleright$  Both fundamental and most recent methods:
	- $\blacktriangleright$  rule-based
	- $\blacktriangleright$  statistical
	- $\blacktriangleright$  deep learning
- $\triangleright$  Other NLP courses go into much greater depth

KEL KALEY KEY E NAG

### <span id="page-5-0"></span>Assessment

- 1. Practical assignments (**50%**)
	- $\triangleright$  Work in groups of 2
	- $\blacktriangleright$  Implement several language processing methods
	- $\blacktriangleright$  Evaluate in the context of a real-world NLP application  $\blacktriangleright$ sentiment classification
	- $\triangleright$  Assessed by two reports (25% each)
		- ▶ Practical 1: Mid-term report, deadline 23 November

**KORK EXTERNED ARA** 

- ▶ Practical 2: Final report, deadline **12 December**
- 2. Exam on 21 December (**50%**)
	- $\triangleright$  Exam preparation exercises (individual work)
	- $\blacktriangleright$  feedback from TAs

Need to pass **both** components to get a passing grade

## <span id="page-6-0"></span>Also note:

```
Course materials and more info:
https://cl-illc.github.io/nlp1/
```
**Contact** 

- $\triangleright$  Main contact your TA (email on the website)
- ▶ Katia: e.shutova@uva.nl
- ▶ Joost: j.bastings@uva.nl

Subject line should have **NLP1-18**

Email your TA by Weds, 31 October with details of your group.

- $\blacktriangleright$  names of the students
- $\blacktriangleright$  their email addresses

## <span id="page-7-0"></span>Course Materials

- $\triangleright$  Slides, further reading, assignments posted on the **website**
- ► but... assignment submission will be via **Canvas**.
- ► **Book:** Jurafsky & Martin, *Speech and Language Processing (*2 *nd edition*)

3 edition (unofficial) at

<https://web.stanford.edu/~jurafsky/slp3/>

**For most topics, additional (optional) readings of research papers** put up on the website.

<span id="page-8-0"></span>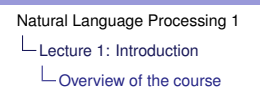

## What is NLP?

#### NLP: the computational modelling of human language.

*Many popular applications*

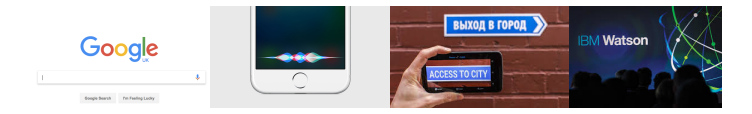

#### *...and the emerging ones*

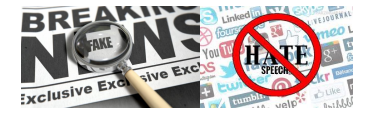

**KORK STRAIN A STRAIN A STRAIN** 

# <span id="page-9-0"></span>Machine Translation

- $\blacktriangleright$  Translate from one language into another
- $\blacktriangleright$  Earliest attempted NLP application
- $\blacktriangleright$  High quality with typologically close languages: e.g. Swedish-Danish.
- $\triangleright$  More challenging with typologically distant languages and low-resource languages
- $\blacktriangleright$  Early systems based on transfer rules, then statistical and now neural MT

<span id="page-10-0"></span>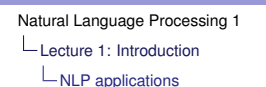

## Retrieving information

- **Information retrieval:** return documents in response to a user query (Internet Search is a special case)
- **Information extraction:** discover specific information from a set of documents (e.g. companies and their founders)
- **Question answering**: answer a specific user question by returning a section of a document:

What is the capital of France?

Paris has been the French capital for many centuries.

<span id="page-11-0"></span>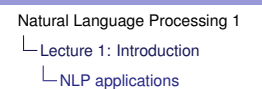

## Opinion mining and sentiment analysis

- $\blacktriangleright$  Finding out what people think about politicians, products, companies etc.
- Increasingly done on web documents and social media
- $\blacktriangleright$  More about this later today

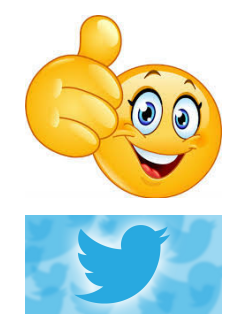

KEL KALEY KEY E NAG

<span id="page-12-0"></span>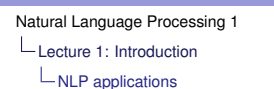

# Emerging applications

#### **Automated fact checking**

- $\triangleright$  classify statements and news articles as factual or not
- $\triangleright$  in an effort to combat disinformation

#### **Abusive language detection**

- $\blacktriangleright$  automated detection and moderation of online abuse
- $\blacktriangleright$  hate speech, racism, sexism, personal attacks, cyberbullying etc.

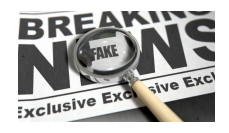

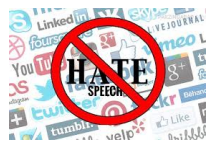

**KOD KARD KED KED BE YOUR** 

<span id="page-13-0"></span>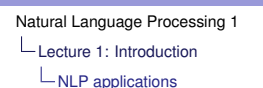

## Other areas in which NLP is relevant

#### **NLP and computer vision**

 $\triangleright$  Caption generation for images and videos

#### **Digital humanities**

► e.g. social network in *Pride and Prejudice*

#### **Computational social science**

 $\blacktriangleright$  analyse human behaviour based on language use (deeper than sentiment)

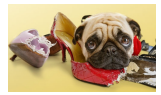

The dog chewed at the shoes

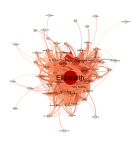

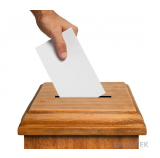

[se](#page-14-0)[en. T](#page-12-0)[he networ](#page-13-0)[k is s](#page-14-0)[pread](#page-8-0) [all a](#page-9-0)[roun](#page-14-0)[d the](#page-15-0)[se cha](#page-1-0)[r-](#page-2-0)acters. The number of minor characters and isolate *Data collection.*<sup>15</sup> This study does not have a [quantifie](#page-61-0)[d, analog](#page-0-0)[ous experim](#page-61-0)ent with which to compare the outcome. Thus, our approach has

# <span id="page-14-0"></span>NLP and linguistics

- 1. Morphology the structure of words: lecture 2.
- 2. Syntax the way words are used to form phrases: lectures 3 and 4.
- 3. Semantics
	- $\triangleright$  Lexical semantics the meaning of individual words: lectures 5 and 6.
	- $\triangleright$  Compositional semantics the construction of meaning of longer phrases and sentences (based on syntax): lectures 7 and 9.
- 4. Pragmatics meaning in context: lectures 8 and 10.

#### <span id="page-15-0"></span>Ambiguity: *same strings can mean different things*

- $\triangleright$  Word senses: bank (finance or river?)
- $\triangleright$  Part of speech: chair (noun or verb?)
- $\triangleright$  Syntactic structure: I saw a man with a telescope
- $\blacktriangleright$  Multiple: I saw her duck

#### Finally, a computer that understands you like your mother!

**KORK ERKER ADAM ADA** 

<span id="page-16-0"></span>Ambiguity: *same strings can mean different things*

- $\triangleright$  Word senses: bank (finance or river?)
- $\triangleright$  Part of speech: chair (noun or verb?)
- $\triangleright$  Syntactic structure: I saw a man with a telescope
- $\blacktriangleright$  Multiple: I saw her duck

Finally, a computer that understands you like your mother!

**KORK ERKER ADAM ADA** 

<span id="page-17-0"></span>Ambiguity: *same strings can mean different things*

- $\triangleright$  Word senses: bank (finance or river?)
- $\triangleright$  Part of speech: chair (noun or verb?)
- $\triangleright$  Syntactic structure: I saw a man with a telescope
- $\blacktriangleright$  Multiple: I saw her duck

Finally, a computer that understands you like your mother!

**KORK ERKER ADAM ADA** 

<span id="page-18-0"></span>Ambiguity: *same strings can mean different things*

- $\triangleright$  Word senses: bank (finance or river?)
- $\triangleright$  Part of speech: chair (noun or verb?)
- $\triangleright$  Syntactic structure: I saw a man with a telescope
- $\triangleright$  Multiple: I saw her duck

Finally, a computer that understands you like your mother!

K ロ ▶ K @ ▶ K 할 ▶ K 할 ▶ | 할 | K 9 Q Q

<span id="page-19-0"></span>Ambiguity: *same strings can mean different things*

- $\triangleright$  Word senses: bank (finance or river?)
- $\triangleright$  Part of speech: chair (noun or verb?)
- $\triangleright$  Syntactic structure: I saw a man with a telescope
- $\triangleright$  Multiple: I saw her duck

Finally, a computer that understands you like your mother!

**KORK ERKER ADAM ADA** 

<span id="page-20-0"></span>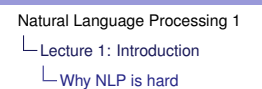

### Real examples from newspaper headlines

#### Iraqi head seeks arms

Stolen painting found by tree Teacher strikes idle kids

**KORK ERKER ADAM ADA** 

<span id="page-21-0"></span>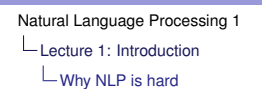

#### Real examples from newspaper headlines

Iraqi head seeks arms Stolen painting found by tree Teacher strikes idle kids

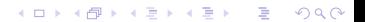

<span id="page-22-0"></span>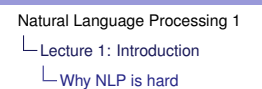

### Real examples from newspaper headlines

**KORK ERKER ADAM ADA** 

Iraqi head seeks arms Stolen painting found by tree Teacher strikes idle kids

<span id="page-23-0"></span>Synonymy and variability: different strings can mean the same or similar things

*Did Google buy YouTube?*

- 1. Google purchased YouTube
- 2. Google's acquisition of YouTube
- 3. Google acquired every company
- 4. YouTube may be sold to Google
- 5. Google didn't take over YouTube

*Example from "Combined Distributional and Logical Semantics", Lewis & Steedman, TACL 2013*K ロ ▶ K @ ▶ K 할 ▶ K 할 ▶ . 할 . K 9 Q @

<span id="page-24-0"></span>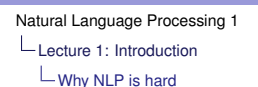

## Wouldn't it be better if ...?

The properties which make natural language difficult to process are essential to human communication:

- $\blacktriangleright$  Flexible
- $\blacktriangleright$  Learnable, but expressive and compact
- $\blacktriangleright$  Emergent, evolving systems

#### Synonymy and ambiguity go along with these properties.

Natural language communication can be indefinitely precise:

**KORK ERKER ADAM ADA** 

- $\triangleright$  Ambiguity is mostly local (for humans)
- $\blacktriangleright$  resolved by immediate context
- $\triangleright$  but requires world knowledge

<span id="page-25-0"></span>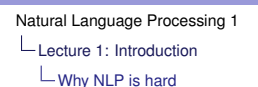

## Wouldn't it be better if ...?

The properties which make natural language difficult to process are essential to human communication:

- $\blacktriangleright$  Flexible
- $\blacktriangleright$  Learnable, but expressive and compact
- $\blacktriangleright$  Emergent, evolving systems

Synonymy and ambiguity go along with these properties.

Natural language communication can be indefinitely precise:

**KORK ERKER ADAM ADA** 

- $\triangleright$  Ambiguity is mostly local (for humans)
- $\blacktriangleright$  resolved by immediate context
- $\blacktriangleright$  but requires world knowledge

<span id="page-26-0"></span>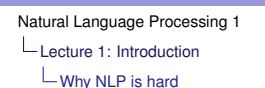

World knowledge...

# "Knowledge is knowing that a tomato is a fruit"

**BUT** 

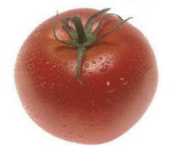

"Wisdom is knowing not to put it in a fruit salad"

- $\blacktriangleright$  Impossible to hand-code at a large-scale
- **E** either limited domain applications
- $\triangleright$  *or* learn approximations from the data

# <span id="page-27-0"></span>Opinion mining: what do they think about me?

- $\triangleright$  Task: scan documents (webpages, tweets etc) for positive and negative opinions on people, products etc.
- $\triangleright$  Find all references to entity in some document collection: list as positive, negative (possibly with strength) or neutral.
- $\triangleright$  Construct summary report plus examples (text snippets).
- $\blacktriangleright$  Fine-grained classification: e.g., for phone, opinions about: overall design, display, camera.

<span id="page-28-0"></span>[Sentiment classification](#page-28-0)

### LG G3 review (Guardian 27/8/2014)

*The shiny, brushed effect makes the G3's plastic design looks deceptively like metal. It feels solid in the hand and the build quality is great — there's minimal give or flex in the body. It weighs 149g, which is lighter than the 160g HTC One M8, but heavier than the 145g Galaxy S5 and the significantly smaller 112g iPhone 5S.*

<span id="page-29-0"></span>**└ [Sentiment classification](#page-29-0)** 

### LG G3 review (Guardian 27/8/2014)

*The shiny, brushed effect makes the G3's plastic design looks deceptively like metal. It feels solid in the hand and the build quality is great — there's minimal give or flex in the body. It weighs 149g, which is lighter than the 160g HTC One M8, but heavier than the 145g Galaxy S5 and the significantly smaller 112g iPhone 5S.*

<span id="page-30-0"></span>**└ [Sentiment classification](#page-30-0)** 

### LG G3 review (Guardian 27/8/2014)

*The shiny, brushed effect makes the G3's plastic design looks deceptively like metal. It feels solid in the hand and the build quality is great — there's minimal give or flex in the body. It weighs 149g, which is lighter than the 160g HTC One M8, but heavier than the 145g Galaxy S5 and the significantly smaller 112g iPhone 5S.*

<span id="page-31-0"></span>[Sentiment classification](#page-31-0)

## LG G3 review (Guardian 27/8/2014)

*The shiny, brushed effect makes the G3's plastic design looks deceptively like metal. It feels solid in the hand and the build quality is great — there's minimal give or flex in the body. It weighs 149g, which is lighter than the 160g HTC One M8, but heavier than the 145g Galaxy S5 and the significantly smaller 112g iPhone 5S.*

<span id="page-32-0"></span>[Sentiment classification](#page-32-0)

### LG G3 review (Guardian 27/8/2014)

*The shiny, brushed effect makes the G3's plastic design looks deceptively like metal. It feels solid in the hand and the build quality is great — there's minimal give or flex in the body. It weighs 149g, which is lighter than the 160g HTC One M8, but heavier than the 145g Galaxy S5 and the significantly smaller 112g iPhone 5S.*

## <span id="page-33-0"></span>Sentiment classification: the research task

- $\blacktriangleright$  Full task: information retrieval, cleaning up text structure, named entity recognition, identification of relevant parts of text. Evaluation by humans.
- $\blacktriangleright$  Research task: preclassified documents, topic known, opinion in text along with some straightforwardly extractable score.
- ▶ Pang et al. 2002: *Thumbs up? Sentiment Classification using Machine Learning Techniques*
- $\triangleright$  Movie review corpus: strongly positive or negative reviews from IMDb, 50:50 split, with rating score.

<span id="page-34-0"></span>L [Sentiment classification](#page-34-0)

# Sentiment analysis as a text classification problem

► *Input*:

- $\blacktriangleright$  a document *d*
- **E** a fixed set of classes  $C = \{c_1, c_2, ..., c_J\}$

- ▶ *Output*:
	- <sup>I</sup> a predicted class *c* ∈ *C*

# <span id="page-35-0"></span>IMDb: An American Werewolf in London (1981)

Rating: 9/10

*Ooooo. Scary. The old adage of the simplest ideas being the best is once again demonstrated in this, one of the most entertaining films of the early 80's, and almost certainly Jon Landis' best work to date. The script is light and witty, the visuals are great and the atmosphere is top class. Plus there are some great freeze-frame moments to enjoy again and again. Not forgetting, of course, the great transformation scene which still impresses to this day. In Summary: Top banana*

<span id="page-36-0"></span>**└ [Sentiment classification](#page-36-0)** 

#### Bag of words representation

Treat the reviews as collections of individual words.

I love this movie! It's sweet, I love this movie! It's sweet, I love this movie! It's sweet, but with satirical humor. The but with satirical humor. The but with satirical humor. The dialogue is great and the dialogue is great and the dialogue is great and the adventure scenes are fun... adventure scenes are fun... adventure scenes are fun... It manages to be whimsical It manages to be whimsical It manages to be whimsical n manages to be winnistical<br>and romantic while laughing at the conventions of the fairy tale genre. I would recommend it to just about anyone. I've seen it several times, and I'm always happy mise, and rm anaysinappy<br>to see it again whenever I to see it again whenever<br>have a friend who hasn't seen it yet!

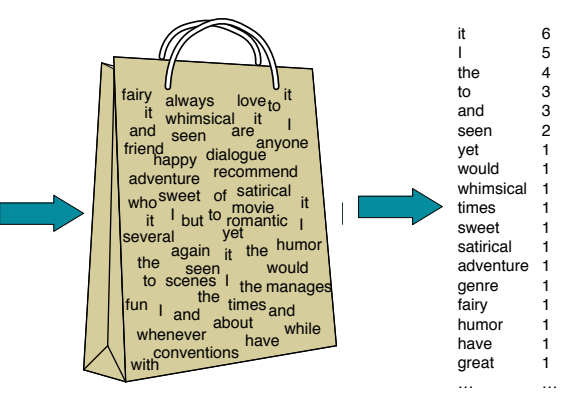

 $\sim$ 

<span id="page-37-0"></span>[Sentiment classification](#page-37-0)

#### Bag of words representation

- $\triangleright$  Classify reviews according to positive or negative words.
- $\triangleright$  Could use word lists prepared by humans  $\rightarrow$  sentiment lexicons
- $\triangleright$  but machine learning based on a portion of the corpus (training set) is preferable.

**KORK EXTERNED ARA** 

 $\triangleright$  Use human rankings for training and evaluation.

<span id="page-38-0"></span> $\mathrel{\mathsf{L}}$  [Sentiment classification](#page-38-0)

### Supervised classification

- $\blacktriangleright$  *Input*:
	- $\blacktriangleright$  a document *d*
	- **•** a fixed set of classes  $C = \{c_1, c_2, ..., c_J\}$
	- $\triangleright$  a training set of *m* hand-labeled documents  $(d_1, c_1), ..., (d_m, c_m)$

- ► *Output*:
	- **Example a** learned classifier  $\gamma$  :  $d \rightarrow c$

<span id="page-39-0"></span>[Sentiment classification](#page-39-0)

## Classification methods

Many classification methods available

- $\blacktriangleright$  Naive Bayes
- $\blacktriangleright$  Logistic regression
- $\blacktriangleright$  Decision trees
- $\blacktriangleright$  k-nearest neighbors
- $\blacktriangleright$  Support vector machines

**KORK EXTERNED ARA** 

<sup>I</sup> ...

<span id="page-40-0"></span>[Sentiment classification](#page-40-0)

#### Documents as feature vectors

The document  $d$  is represented as a feature vector  $\vec{f}$ :

I love this movie! It's sweet, I love this movie! It's sweet, I love this movie! It's sweet, but with satirical humor. The dialogue is great and the dialogue is great and the<br>adventure scenes are fun... It manages to be whimsical It manages to be whimsical and romantic while laughing and formantic while ladgring at the conventions of the Tart of Tart is to the Tart of Tart in the Tart of Tart in the Tart of Tart in the T recommend it to just about recommend it to just about<br>anyone. I've seen it several times, and I'm always happy these, and the amayo happy to see it again whenever it<br>have a friend who hasn't nave a mena who hasn't<br>seen it yet! womante soontes are ranno<br>manages to be whimsical t the conventions of the<br>airy tale genre. I would with satifical numor.<br>pgue is great and the ve a friend who hasn't e genne. I would<br>nend it to just about

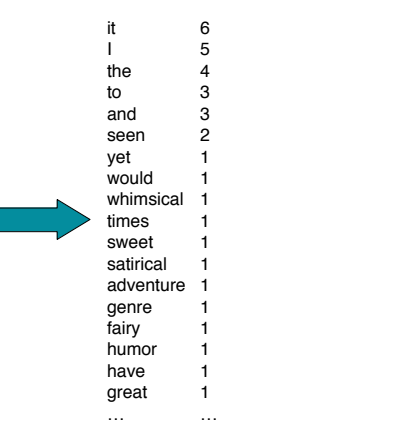

## <span id="page-41-0"></span>Naive Bayes classifier

Choose most probable class given a feature vector  $\vec{f}$ :

$$
\hat{c} = \operatornamewithlimits{argmax}_{c \in C} P(c|\vec{f})
$$

Apply Bayes Theorem:

$$
P(c|\vec{f}) = \frac{P(\vec{f}|c)P(c)}{P(\vec{f})}
$$

Constant denominator:

$$
\hat{c} = \operatornamewithlimits{argmax}_{c \in C} P(\vec{f}|c)P(c)
$$

## <span id="page-42-0"></span>Naive Bayes: feature independence

$$
\hat{c} = \underset{c \in C}{\text{argmax}} P(\vec{f}|c)P(c)
$$

Problem: need a very, very large corpus to estimate  $P(\vec{f}|c)$ 

$$
P(\vec{f}|c) = P(f_1, f_2, ..., f_n|c)
$$

**Conditional independence assumption** ('naive'): assume the feature probabilities *P*(*f<sup>i</sup>* |*c*) are independent given the class *c*.

$$
\hat{c} = \underset{c \in C}{\text{argmax}} P(c) \prod_{i=1}^{n} P(f_i|c)
$$

**KOD KOD KED KED E VOOR** 

## <span id="page-43-0"></span>Naive Bayes: feature independence

$$
\hat{c} = \operatornamewithlimits{argmax}_{c \in C} P(\vec{f}|c)P(c)
$$

Problem: need a very, very large corpus to estimate  $P(\vec{f}|c)$ 

$$
P(\vec{f}|c) = P(f_1, f_2, ..., f_n|c)
$$

**Conditional independence assumption** ('naive'): assume the feature probabilities *P*(*f<sup>i</sup>* |*c*) are independent given the class *c*.

$$
\hat{c} = \underset{c \in C}{\text{argmax}} P(c) \prod_{i=1}^{n} P(f_i|c)
$$

<span id="page-44-0"></span>L [Sentiment classification](#page-44-0)

## Naive Bayes: Learning the model

#### **Maximum likelihood estimation**: use frequencies in the data

$$
\hat{P}(c) = \frac{Document(c)}{N_{doc}}
$$

$$
\hat{P}(f_i|c) = \frac{count(f_i, c)}{\sum_{f \in V}count(f, c)}
$$

K ロ ▶ K @ ▶ K 할 ▶ K 할 ▶ 이 할 → 9 Q Q\*

<span id="page-45-0"></span>Problem with maximum likelihood

What if we have seen no training documents with the word *fantastic* and classified as **positive**?

$$
\hat{P}(\text{fantastic}|\text{positive}) = \frac{\text{count}(\text{fantastic}, \text{positive})}{\sum_{f \in V} \text{count}(f, \text{positive})} = 0
$$

Zero probabilities cannot be conditioned away, no matter the other evidence!

$$
\hat{c} = \underset{c \in C}{\text{argmax}} P(c) \prod_{i=1}^{n} P(f_i|c)
$$

<span id="page-46-0"></span>L [Sentiment classification](#page-46-0)

### Laplace smoothing for Naive Bayes

Smoothing is a way to handle data sparsity

Laplace (also called "add 1") smoothing:

$$
\hat{P}(f_i|c) = \frac{count(f_i, c) + 1}{\sum_{f \in V} (count(f, c) + 1)} = \frac{count(f_i, c) + 1}{\sum_{f \in V} count(f, c) + |V|}
$$

#### <span id="page-47-0"></span>Log space

Use log space to prevent arithmetic underflow.

- $\triangleright$  Multiplying lots of probabilities can result in floating-point underflow
- $\triangleright$  sum logs of probabilities instead of multiplying probabilities

$$
\log(xy) = \log(x) + \log(y)
$$

 $\triangleright$  class with the highest log probability score is still the most probable

$$
\hat{c} = \underset{c \in C}{\text{argmax}} (\log P(c) + \sum_{i=1}^{n} \log P(f_i|c))
$$

## <span id="page-48-0"></span>Test sets and cross-validation

Divide the corpus into

- $\triangleright$  training set to train the model
- $\blacktriangleright$  development set to optimize its parameters

**KORK EXTERNED ARA** 

 $\triangleright$  test set — kept unseen to avoid overfitting

*or...*

use **cross-validation** over multiple splits

- $\blacktriangleright$  divide the corpus into e.g. 10 parts
- $\triangleright$  train on 9 parts, test on 1 part
- $\triangleright$  average results from all splits

## <span id="page-49-0"></span>**Evaluation**

Accuracy:

*Accuracy* = *Number of correctly classified instances Total number of instances*

**KORK ERKER ADAM ADA** 

Pang et al. (2002):

- $\blacktriangleright$  The corpus is artificially balanced
- $\triangleright$  Chance success is 50%
- $\triangleright$  Bag-of-words achieves an accuracy of 80%.

## <span id="page-50-0"></span>Precision and Recall

What if the corpus were not balanced?

- **Precision:** % of selected items that are correct
- **Recall:** % of correct items that are selected

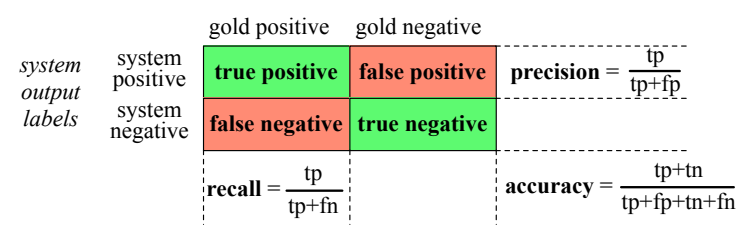

simple classifier that stupidly classified every tweet as "n[ot a](#page-49-0)[bo](#page-51-0)[ut](#page-49-0) [pi](#page-50-0)[e"](#page-51-0)[.](#page-26-0) [T](#page-27-0)[h](#page-57-0)[is](#page-58-0) [c](#page-1-0)[l](#page-2-0)[ass](#page-61-0)[ifie](#page-0-0)[r](#page-61-0)

#### *gold standard labels*

#### <span id="page-51-0"></span>F-measure

Also called *F-score*

$$
F_{\beta} = \frac{(\beta^2 + 1)PR}{\beta^2 P + R}
$$

 $\beta$  controls the importance of recall and precision

 $\beta = 1$  is typically used:

$$
F_1=\frac{2PR}{P+R}
$$

**KORKARA KERKER DAGA** 

### <span id="page-52-0"></span>Error analysis

Bag-of-words gives 80% accuracy in sentiment analysis Some sources of errors:

 $\blacktriangleright$  Negation:

*Ridley Scott has never directed a bad film.*

**KORK ERKER ADAM ADA** 

- $\triangleright$  Overfitting the training data: e.g., if training set includes a lot of films from before 2005, *Ridley* may be a strong positive indicator, but then we test on reviews for 'Kingdom of Heaven'?
- $\triangleright$  Comparisons and contrasts.

<span id="page-53-0"></span>[Sentiment classification](#page-53-0)

#### Contrasts in the discourse

*This film should be brilliant. It sounds like a great plot, the actors are first grade, and the supporting cast is good as well, and Stallone is attempting to deliver a good performance. However, it can't hold up.*

**KOD KARD KED KED BE YOUR** 

<span id="page-54-0"></span>[Sentiment classification](#page-54-0)

#### More contrasts

*AN AMERICAN WEREWOLF IN PARIS is a failed attempt . . . Julie Delpy is far too good for this movie. She imbues Serafine with spirit, spunk, and humanity. This isn't necessarily a good thing, since it prevents us from relaxing and enjoying AN AMERICAN WEREWOLF IN PARIS as a completely mindless, campy entertainment experience. Delpy's injection of class into an otherwise classless production raises the specter of what this film could have been with a better script and a better cast . . . She was radiant, charismatic, and effective . . .*

<span id="page-55-0"></span>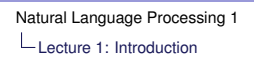

## Doing sentiment classification 'properly'?

- $\triangleright$  Morphology, syntax and compositional semantics: who is talking about what, what terms are associated with what, tense ...
- $\blacktriangleright$  Lexical semantics: are words positive or negative in this context? Word senses (e.g., *spirit*)?
- $\blacktriangleright$  Pragmatics and discourse structure: what is the topic of this section of text? Pronouns and definite references.
- $\triangleright$  Getting all this to work well on arbitrary text is very hard.
- $\triangleright$  Ultimately the problem is AI-complete, but can we do well enough for NLP to be useful?

<span id="page-56-0"></span>L [Sentiment classification](#page-56-0)

#### Human translation?

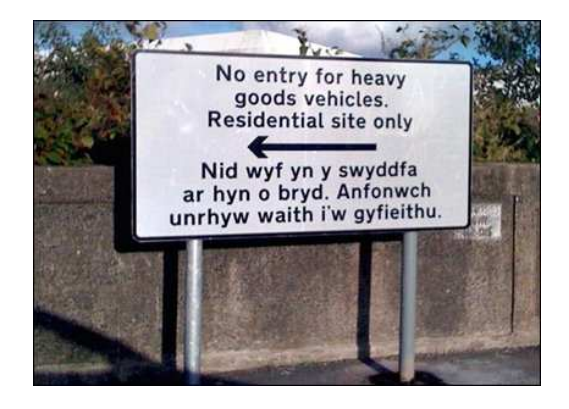

**KORK STRAIN A STRAIN A STRAIN** 

<span id="page-57-0"></span>L [Sentiment classification](#page-57-0)

#### Human translation?

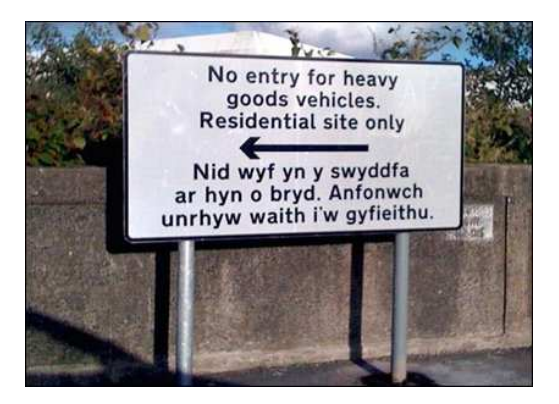

I am not in the office at the moment. Please send any work to be translated.

**KOD KARD KED KED BE YOUR** 

<span id="page-58-0"></span>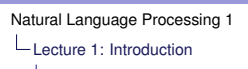

[Overview of the practical](#page-58-0)

### Sentiment analysis practical: Part 1

#### **Sentiment classification** of movie reviews

- 1. Sentiment classification with a sentiment lexicon
- 2. Implement Naive Bayes classifier with bag-of-word features
- 3. Model grammar: word order and part of speech tags
- 4. Experiment with support vector machines (SVM) classifier

**KORK ERKER ADAM ADA** 

5. Evaluate and compare different methods

Assessed by the mid-term report, deadline 23 November

<span id="page-59-0"></span>[Overview of the practical](#page-59-0)

## Sentiment analysis practical: Part 1

#### **Sentiment classification** of movie reviews

- 1. Sentiment classification with a sentiment lexicon
- 2. Implement Naive Bayes classifier with bag-of-word features
- 3. Model grammar: word order and part of speech tags
- 4. Experiment with support vector machines (SVM) classifier

**KORK ERKER ADAM ADA** 

5. Evaluate and compare different methods

Assessed by the mid-term report, deadline 23 November

<span id="page-60-0"></span>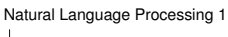

[Overview of the practical](#page-60-0)

## Sentiment analysis practical: Part 2

- Experiment within a deep learning framework
- $\blacktriangleright$  Include semantics
- $\triangleright$  Model the meaning of words, phrases and sentences

**KORK ERKER ADAM ADA** 

 $\triangleright$  Evaluate in the sentiment classification task

Assessed by the final report, deadline 12 December

<span id="page-61-0"></span>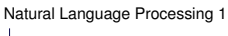

[Overview of the practical](#page-61-0)

## Sentiment analysis practical: Part 2

- Experiment within a deep learning framework
- $\blacktriangleright$  Include semantics
- $\triangleright$  Model the meaning of words, phrases and sentences

**KORK ERKER ADAM ADA** 

 $\triangleright$  Evaluate in the sentiment classification task

Assessed by the final report, deadline 12 December

<span id="page-62-0"></span>[Overview of the practical](#page-62-0)

### Acknowledgement

*Some slides were adapted from Ann Copestake, Dan Jurafsky and Tejaswini Deoskar*

**KOD KOD KED KED E VAN**